# **ÉCOLE NATIONALE POLYTECHNIQUE ENP D'ORAN – MAURICE AUDIN**

# **DÉPARTEMENT DE GÉNIE MÉCANIQUE**

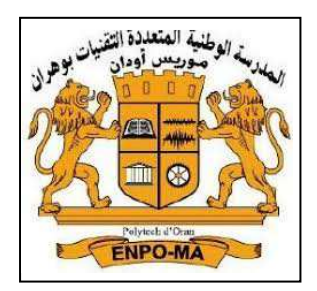

# **SUPPORT DE COURS N° 3**

# **Formation d'Ingénieurs**

# **LES ÉOLIENNES**

**« ÉTUDE THÉORIQUE D'UNE ÉOLIENNE»** 

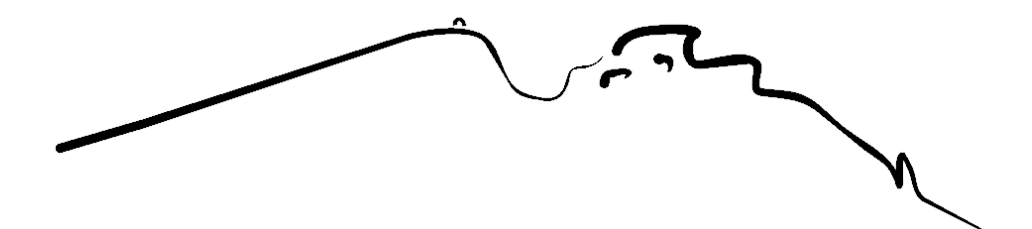

**Enseignant : Dr. Sid Ali LITIM** 

# **Étude théorique d'une éolienne**

#### **I. Énergie cinétique du vent**

Le vent est de l'air en mouvement, et comme tout corps en mouvement on peut lui associer une **énergie cinétique**, elle est en fonction de la masse et de la vitesse du volume d'air. Si on considère que la masse volumique de l'air (masse de l'air par unité de volume) est constant, on peut dire que l'énergie fournie par le vent est fonction de sa vitesse :

$$
E_c = \frac{1}{2} m.v^2
$$

m: masse du volume d'air (en kg) v: vitesse instantanée du vent (en m/s) Ec : énergie cinétique (en joules)

#### **I-1. Énergie théoriquement disponible**

En fonction de la masse volumique ρ de l'air, de la surface balayée S et de la vitesse du vent v, exprimer la quantité de masse  $\mu$  m traversant la section S pendant un temps  $\mu$ . En déduire la quantité d'énergie cinétique Ec de la masse d'air m vue de l'éolienne en fonction de  $\rho$ , S, v et  $\tau$ 

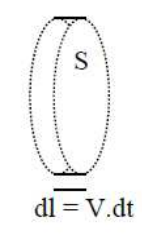

A partir de cette énergie cinétique, exprimer la puissance soumise à l'éolienne P<sub>dispo</sub>, c'est-à-dire la puissance théoriquement disponible avant conversion.

#### **I-2. Puissance du vent contenue dans un cylindre de section**

$$
P_{\text{Cintétique du vent}} = \frac{\Delta E c}{t} = \frac{1}{2} \rho . S . V_e^3
$$

$$
P_{\text{Cintétique du vent}} = \frac{\Delta E c}{t} = \frac{1/2 \text{ m.v}^2}{t} = \frac{1/2 \text{ p.V}_{\text{(Vol)}} \cdot v^2}{t} = \frac{1/2 \text{ p.S.} (\Delta l) \cdot v^2}{t} = \frac{1}{2} \text{ p.S.v.} v^2
$$

$$
\Rightarrow P_{\text{Cintétique du vent}} = \frac{1}{2} \text{ p.S.v}^3
$$

d'où :

P: puissance disponible ou récupérable (Watt)  $\rho$ : masse volumique de l'air (air atmosphérique sec, environ : 1,255 kg/m<sup>3</sup> à 15 °C et à pression atmosphérique 1,0132 bar) S: surface projetée du capteur éolien (en  $m^2$ ) v: vitesse du vent (en m/s)

Cette puissance (en Watt) est une puissance théorique, il est bien sûr impossible qu'elle soit récupérée tel quelle par une éolienne (cela reviendrait à arrêter le vent).

## **I-3. Coefficient de puissance**

On définit alors ce qu'on appelle un coefficient de puissance comme étant le rapport de la puissance de l'éolienne divisée par la puissance du vent.

$$
C_p = \frac{\text{Puissance disponible sur l'arbre}}{\text{Puissance disponible (récupérable)}} = \frac{P_{\text{éolienne}}}{P_{\text{cinétique du vent}}}
$$

Ainsi, tout simplement, la puissance d'une éolienne égal Cp x Pv. Puissance du vent étant égale à :

$$
P_{\text{eolienne}} = C_p P_{\text{cinétique du vent}} = \frac{1}{2} \rho S C_p V^3
$$

La puissance dépend donc de la vitesse, de la surface des pales (qui doivent être face au vent) mais aussi d'autres paramètres structuraux qui soulignent l'importance portée à la qualité de la conception de l'éolienne, notamment son rotor (orientable).

#### **Remarque :**

Les éoliennes sont classées suivant leur puissance. Avec 1 MW, on alimente 900 foyers de 3 personnes, hors chauffage électrique. Le tableau ci-dessous montre les différentes classes de la puissance mécanique.

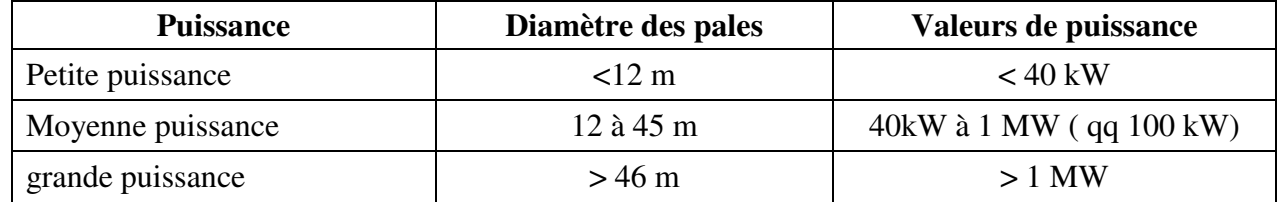

#### **I-4. Vitesse du vent**

La variation de vitesse du vent v en fonction de la hauteur h est donnée par la formule suivante :

$$
\frac{V}{V_0}\!=\!\left(\frac{h}{h_0}\right)^{\!\!\alpha}
$$

V<sub>0</sub>: vitesse en m/s à la hauteur ; h<sub>0</sub> de référence au-dessus du sol ; α : coefficient caractéristique du lieu entre 0,1 et 0,4 .

# **I-5. La vitesse spécifique**

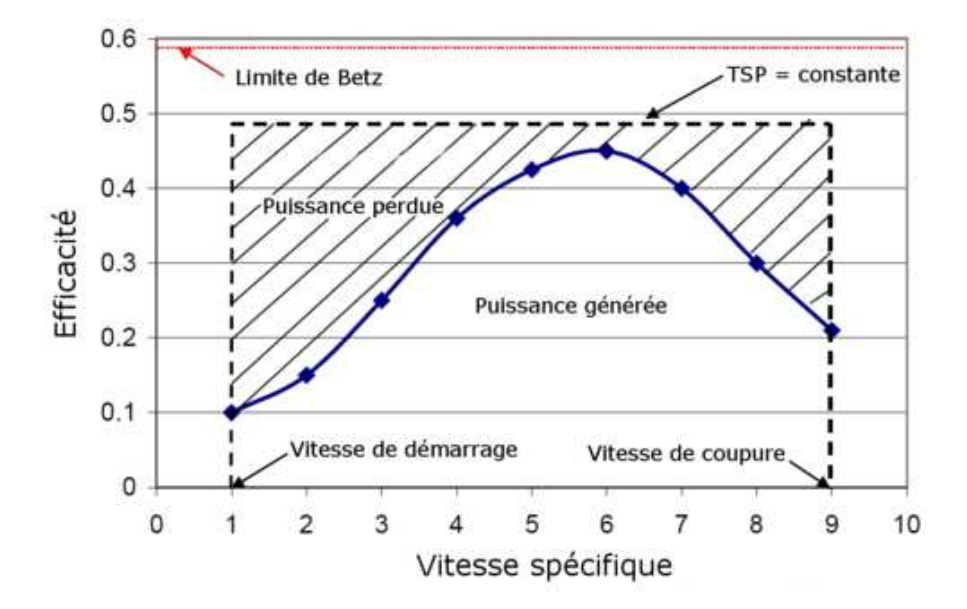

**Figure 1.** Puissance en fonction de la vitesse spécifique

La **vitesse spécifique** ou le **paramètre de rapidité** noté λ (Lambda) en anglais *Tip Speed Ratio Tip Speed* (TSR) est le rapport entre la vitesse de l'extrémité des pales et la vitesse du vent. Les machines machines peuvent être classées en fonction de ce paramètre

- $\cdot$  si  $\lambda$  est inférieur à 3, l'éolienne est dite lente;
- $\bullet$  si  $\lambda$  est supérieur à 3, l'éolienne est dite rapide.

Par exemple, une éolienne bi-pales peut avoir un paramètre  $\lambda$  égal à 20.

La formule de la vitesse spécifique est donnée par :

$$
\lambda = \frac{U}{v} = \frac{\omega.R}{v}
$$

D'où

λ : Vitesse spécifique (sans unité);

U : vitesse de l'extrémité des pales (en m/s);

v : vitesse du vent (en m/s);

R : longueur des pales ou rayon de la turbine (en m);

 $\rho$ : masse volumique du fluide (air atmosphérique sec, environ : 1,23 kg/m<sup>3</sup> à 15 °C et à pression atmosphérique 1,0132 bar);

S: surface du capteur éolien (en  $m^2$ ).

# **I-6. Limite de Betz/Formule de Betz 6.**

La puissance récupérable est inférieure, puisque l'air doit conserver une énergie cinétique résiduelle La puissance récupérable est inférieure, puisque l'air doit conserver une énergie cinétique résiduelle<br>pour qu'il subsiste un écoulement. L'allemand Albert Betz a démontré en 1919 que la puissance maximale récupérable est :

#### **I-6-1. La puissance maximale récupérable**

$$
P_{\text{max}} = \frac{16}{27} P_{\text{Cintétique du vent}} = \frac{8}{27} P_{\text{Cintétique du vent}}^3
$$

$$
P_{\text{Cintétique du vent}} = \frac{1}{2} \rho . S . v^3 , \text{ lorsque } v_{\text{aval}} = \frac{1}{3} v_{\text{amount}}
$$

## **I-6-2. Démonstration de la limite de Betz**

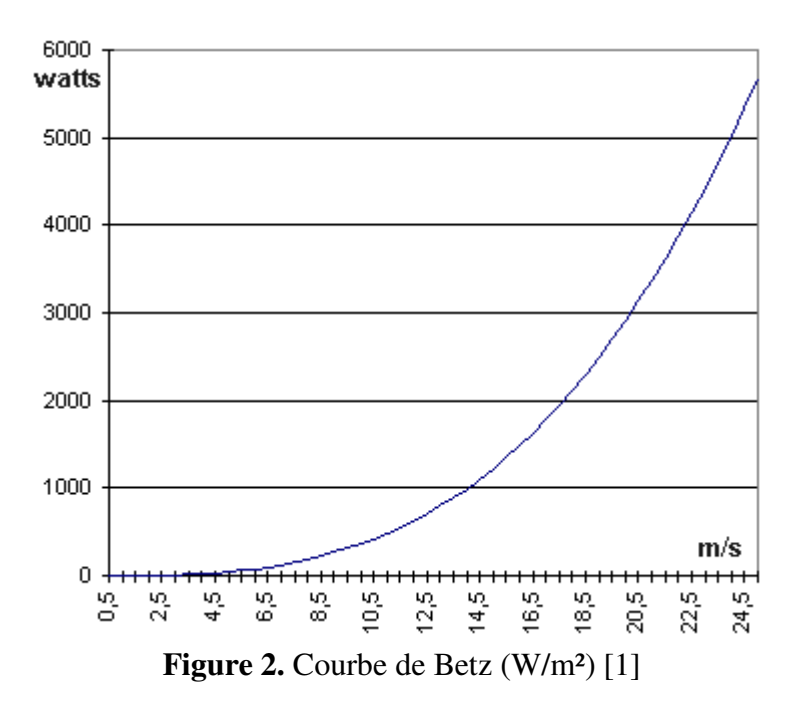

La puissance maximale théorique d'une éolienne est ainsi fixé à 16/27, soit environ 59,3 %. Ce chiffre ne prend pas en compte les pertes d'énergie occasionnées lors de la conversion de l'énergie mécanique du vent en énergie électrique.

La courbe ci-dessus est obtenue pour une hélice de diamètre  $D = 1m$ .

Dans le cas d'une hélice de diamètre D, la limite de Betz est égale à :

$$
P = 0,37.\frac{\pi}{4}.D^{2}.v^{3}
$$

$$
P = 0,29.D^{2}.v^{3}
$$

La puissance fournie par un aérogénérateur est proportionnelle :

- au **carré** des dimensions du rotor
- au **cube** de la vitesse du vent

# **I-7. Coefficient de puissance de différentes éoliennes**

La puissance disponible dépend du facteur de puissance Cp de la machine

 $Q_{\text{dispo}} = \frac{1}{2} \rho . S . V_e^3$  $P_{\text{dispo}} = \frac{1}{2} \rho . S . V_e^3$ 2  $= \frac{1}{2} \rho . S . V_e^3 \longrightarrow$ Puissance en entrée de l'aérogénérateur Coefficient de performance (0.4 pour les éoliennes actuelles)  $\mathbf{Cp} \rightarrow \mathbf{P}_{\text{élée}} = \frac{1}{2} \rho \cdot \mathbf{C}_p \cdot \mathbf{S} \cdot \mathbf{V}_{\text{e}}^3$  $P_{\text{élec}} = \frac{1}{2} \rho \cdot C_p \cdot S \cdot V_e^3$ 2

Sur les graphiques ci-dessous différents coefficients de puissance suivant différente éoliennes.

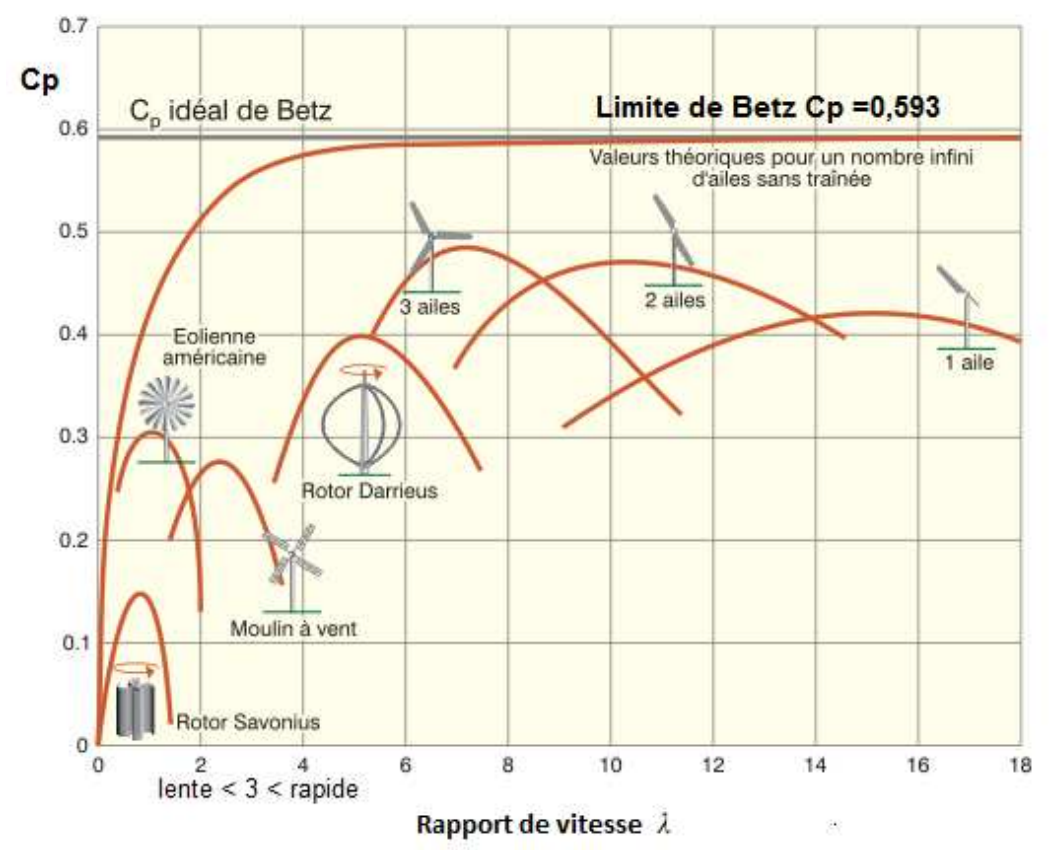

Figure 3. Courbes de coefficient de puissance Cp pour différents types d'éoliennes [2]

D'après la figure, en abscisse, nous avons mis la valeur de λ, qui correspond au rapport de la vitesse tangentielle en bout de pale divisée par la vitesse du vent ;

En axe vertical le Cp avec la limite supérieure qui est la limite de BETZ, qui correspond à un Cp de 0,59.

Ainsi, toutes les éoliennes étant en dessous, bien évidemment, ne peuvent récupérer qu'une puissance inferieure à 59 % de la puissance du vent. près la figure, en abscisse, nous avons mis la valeur de λ, qui correspond au rapport de la vitesse<br>gentielle en bout de pale divisée par la vitesse du vent ;<br>axe vertical le Cp avec la limite supérieure qui est la limite

Le rotor américain peut récupérer plus d'énergie de l'ordre, a son maximum, de 30 % avec un voisin de 1,2. isi, toutes les éoliennes étant en dessous, bien évidemment, ne peuvent récupérer qu'une sance inferieure à 59 % de la puissance du vent.<br>
otor américain peut récupérer plus d'énergie de l'ordre, a son maximum, de 30 % av

Donc, on qualifiera cette éolienne d'éolienne lente. Dans ce cas-la, l'extrémité de la pale se déplace environ à la vitesse du vent.

Ensuite on voit le rotor Darrieus qui est une éolienne à axe vertical, qui au maximum peut récupérer Donc, on qualifiera cette éolienne d'éolienne lente. Dans ce cas-la, l'extrémité de la pale se déplace<br>environ à la vitesse du vent.<br>Ensuite on voit le rotor Darrieus qui est une éolienne à axe vertical, qui au maximum pe

Et enfin, on voit la tripales, c'est la seule éolienne qui va pouvoir récupérer une puissance la plus grande possible. En effet son Cp culmine à environ  $0,47 - 0,49$ .

On s'aperçoit que si on enlève une pale a cette tripales, on a bipales ou une monopole, elle va tourner plus vite et c'est pour cette raison que les courbes se déplacent vers des λ élevés. ⇒ Elles tournent plus vite mais leur Cp diminue.

En effet, un rendement varie entre 0 et 1, entre 0 et 100 %;

Le rendement aérodynamique, c'est la relation rendement = Cp / 0,59.

Ainsi, une éolienne qui a un Cp de 0,59 au rendement proche de 100 % est une éolienne parfaite.

La valeur de Cp indique mieux le pourcentage de vent que peut récupérer cette éolienne. En parallèle de cette courbe, il est évident qu'il est intéressant de s'intéresser aux couples que l'on va pouvoir récupérer sur l'arbre moteur de l'éolienne.

Alors, a puissance constante, c'est-à-dire si le produit C que multiplie N est constant, et bien on s'aperçoit que les éoliennes qui vont donc tourner a vitesse de rotation élevée, *N* élevé, vont produire des couples faibles.

Finalement, et pour une éolienne tripales, mono-pale ou bipales qui sont des éoliennes dont les vitesses de rotation sont élevées génèrent des couples très faibles. On utilisera plutôt ces éoliennes pour produire de l'électricité. Par contre une éolienne comme l'éolienne américaine qui a un faible λ et donc qui tourne très lentement va pouvoir développer un couple très important [3].

Pour la Savonius, on utilisera plutôt ces éoliennes pour charger des pompes pour pomper de l'eau.

# **I-8. Couple mécanique produit par l'éolienne**

Le couple moteur est la force de rotation qui fait tourner le rotor. Ce couple est obtenu par une formule assez simple :

$$
\Gamma = C = \frac{P}{\omega} = \frac{P}{2\pi N}
$$

Où

C : Couple moteur ou couple mécanique produit par l'éolienne (NM)

P : Puissance mécanique (en W)

N : Vitesse de rotation (tr/s)

Le coefficient de couple peut s'exprimer par la formule :

$$
C_{\Gamma} = \frac{C_{P}}{\lambda}
$$

## **II. Le potentiel éolien**

Le potentiel éolien théorique mondial est de 106 TWh/an. La production mondiale (2011) s'élève à 460TWh/an. La consommation mondiale d'électricité (2011) est de 20 000 TWh/an.

#### **II-1. La distribution de Weibull**

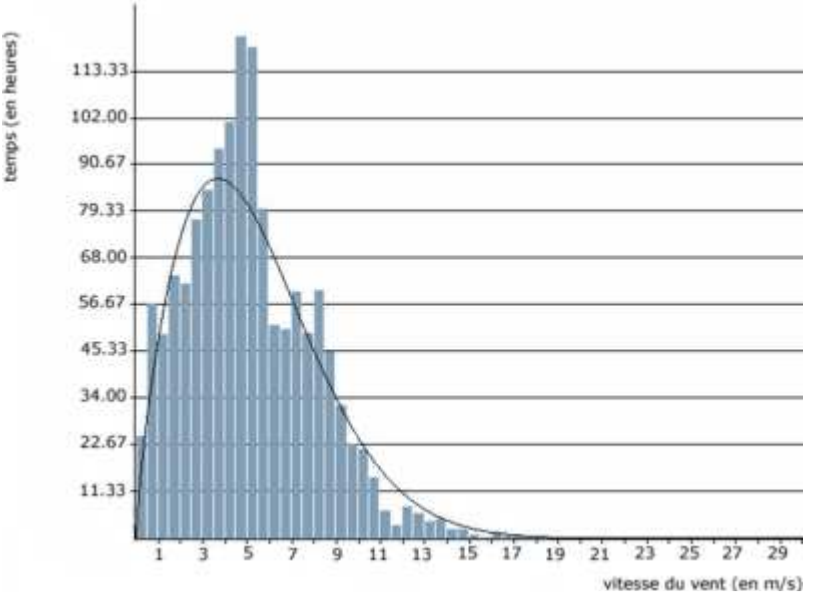

**Figure 4.** Répartition de la vitesse du vent [4]

On décrit normalement les variations du vent sur un site donné en utilisant une distribution de Weibull comme celle que vous voyez sur l'image ci-contre. C'est le modèle général qui décrit les variations de la vitesse du vent. Ce modèle permet d'optimiser la conception des éoliennes pour minimiser les coûts liés à la production d'électricité.

Le coefficient de Weibull traduit la distribution des vitesses du vent et est déterminé par la courbe de distribution Weibull. Pour un facteur de forme égale 2 on parle de la distribution de rayleigh.

#### **II-2. Construction**

On mesure la vitesse moyenne du vent toutes les 10 minutes au moyen d'un anémomètre. Les valeurs obtenues sont alors réparties en différentes vitesses de vent. On peut alors exprimer le potentiel énergétique d'un site en fonction de la fréquence des différentes classes de vitesse.

#### **II-3. Fonction de probabilité de densité de Weibull**

$$
f(v) = \left(\frac{k}{c}\right) \cdot \left(\frac{v}{c}\right)^{(k-1)} \exp\left[-\left(\frac{v}{c}\right)\right]^k
$$

$$
f(v) = c^{k} \cdot v^{(k-1)} e^{-(v/c)^k}
$$

La fonction de probabilité de densité de Weibull est destinée à refléter la probabilité qu'un événement se produise entre deux points. L'aire sous la courbe entre deux vitesses de vent supérieures à zéro sera égale à la probabilité que le vent souffle quelque part entre ces deux vitesses. Sur la courbe de puissance ci-dessus, nous pouvons déterminer les constantes des paramètres de Weibull :

k est le **facteur de forme** de Weibull. Il donne la forme de la distribution et prend une valeur comprise entre 1 et 3. Plus la valeur est faible et plus la vitesse du vent est variable tandis-qu'une valeur de k élevée indique une vitesse de vent constante.

c est le **facteur d'échelle** de Weibull exprimé en m/s. Il permet d'exprimer la chronologie d'une vitesse caractéristique. c est proportionnel à la vitesse moyenne du vent [5].

Dans le cas de la courbe ci-dessus :

- paramètre de forme :  $k = 1,751311$
- paramètre d'échelle :  $c = 5.986052$

L'aire sous la courbe est définie par :

$$
F(v) = 1 - e^{-(v/c)^{k}}
$$

Dans l'exemple ci-contre, la probabilité pour que le vent souffle entre 3 m/s et 4 m/s est de :

 $F(4) - F(3) = 0.38958 - 0.25788$  soit 13,17%

#### **II-4. Distribution de Rayleigh**

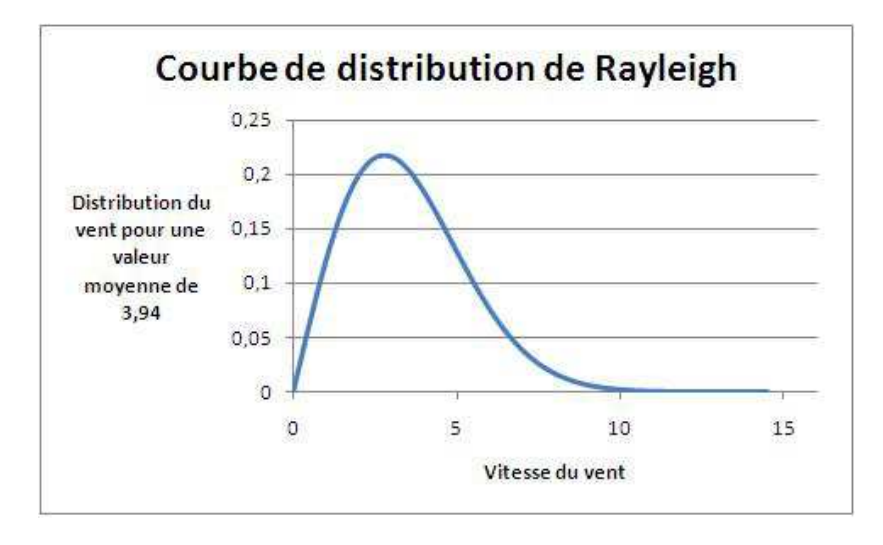

**Figure 5.** Courbe de distribution de Rayleigh pour une valeur moyenne en vent de 3,94 m/s

La distribution de Rayleigh est un cas particulier de la distribution de Weibull pour le cas où le facteur de forme k est égal à 2. Les fabricants fournissent souvent les calculs de performance en utilisant la distribution de Rayleigh suivante :

$$
f\left(v\right) = 2.\left(\frac{k}{c^2}\right).exp\left[-\left(\frac{v}{c}\right)\right]^2
$$

#### **II-5. La puissance moyenne**

La puissance moyenne du vent est déterminée grâce à la distribution de Weibull, connaître la vitesse moyenne du vent ne suffit pas à calculer la puissance moyenne. Il faudra prendre en compte la probabilité de l'occurrence de chaque vitesse de vent et la puissance correspondante, car la puissance est proportionnelle au cube de la vitesse. Les vents forts contenant le plus d'énergie influeront d'autant plus sur la puissance moyenne, bien qu'ils aient une faible probabilité.

## **II-6. La puissance du vent**

En multipliant la puissance de chaque vitesse de vent par la probabilité de l'occurrence de cette vitesse selon la répartition de Weibull, nous pouvons calculer la distribution de l'énergie éolienne (en kWh/m²/an ou en W/m²) à des vitesses de vent différentes, cette distribution est appelée la densité de puissance (figure ci-dessous).

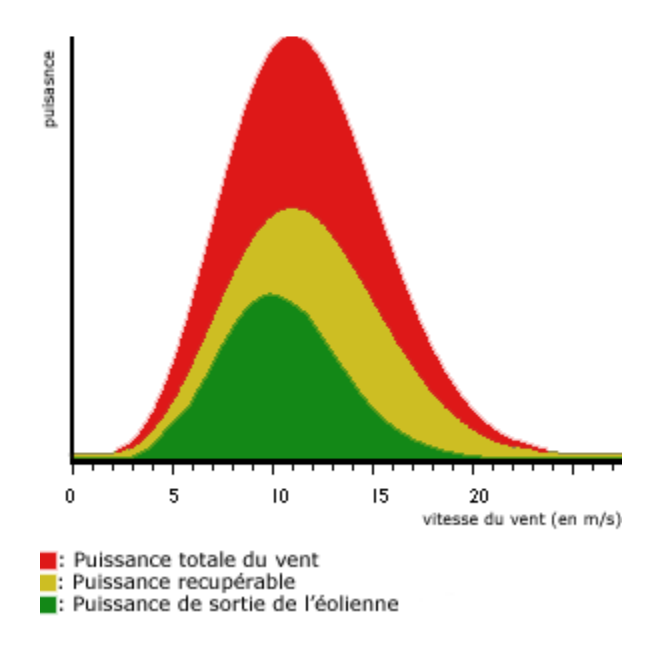

**Figure 6.** Densité de puissance du vent

## **III. Action du vent sur les pales**

## **III-1. Vitesse angulaire du rotor**

La vitesse angulaire ω, aussi appelée fréquence angulaire ou pulsation, est une mesure de la vitesse de rotation. C'est-à-dire un angle par seconde.

## **III-2. vitesse angulaire**

 $\omega = 2\pi f$ 

ω : vitesse angulaire (en rad/s)  $f$ : fréquence de rotation du rotor (en s<sup>-1</sup> ou Hz).

# **III-3. Vitesse tangentielle**

Soit une hélice immobile dont l'axe de rotation est parallèle au vent, pour chaque pale on peut tracer la résultante perpendiculaire au profil appliquée au centre de la poussée aérodynamique. On obtient:

- $\bullet$  T<sub>1</sub>et T<sub>2</sub> parallèles et de même sens qui ont tendance à déplacer l'hélice dans un mouvement de translation dans la direction du vent;
- P<sub>1</sub>et P<sub>2</sub> parallèle et de sens opposé, perpendiculaire à la direction du vent.

Les deux forces créent un couple moteur qui a tendance à faire tourner l'hélice dans un plan perpendiculaire à la direction du vent.

## **III-4. Vitesse du vent créé par le déplacement de la pale 4.**

$$
U = \omega.r = 2\pi.f.\ r = 2\pi.\frac{n}{60}.\r
$$

U: vitesse du vent dû au déplacement de la pale ou vitesse tangentielle (en m/s)

ω : vitesse angulaire du rotor (en rad/s)

r : distance du point considéré à l'axe de rotation (en m)

*f* : fréquence de rotation du rotor (en hertz =  $s^{-1}$  = tour/seconde)

n : fréquence de rotation du rotor (en tour/min)

# **III-5. Vitesse relative**

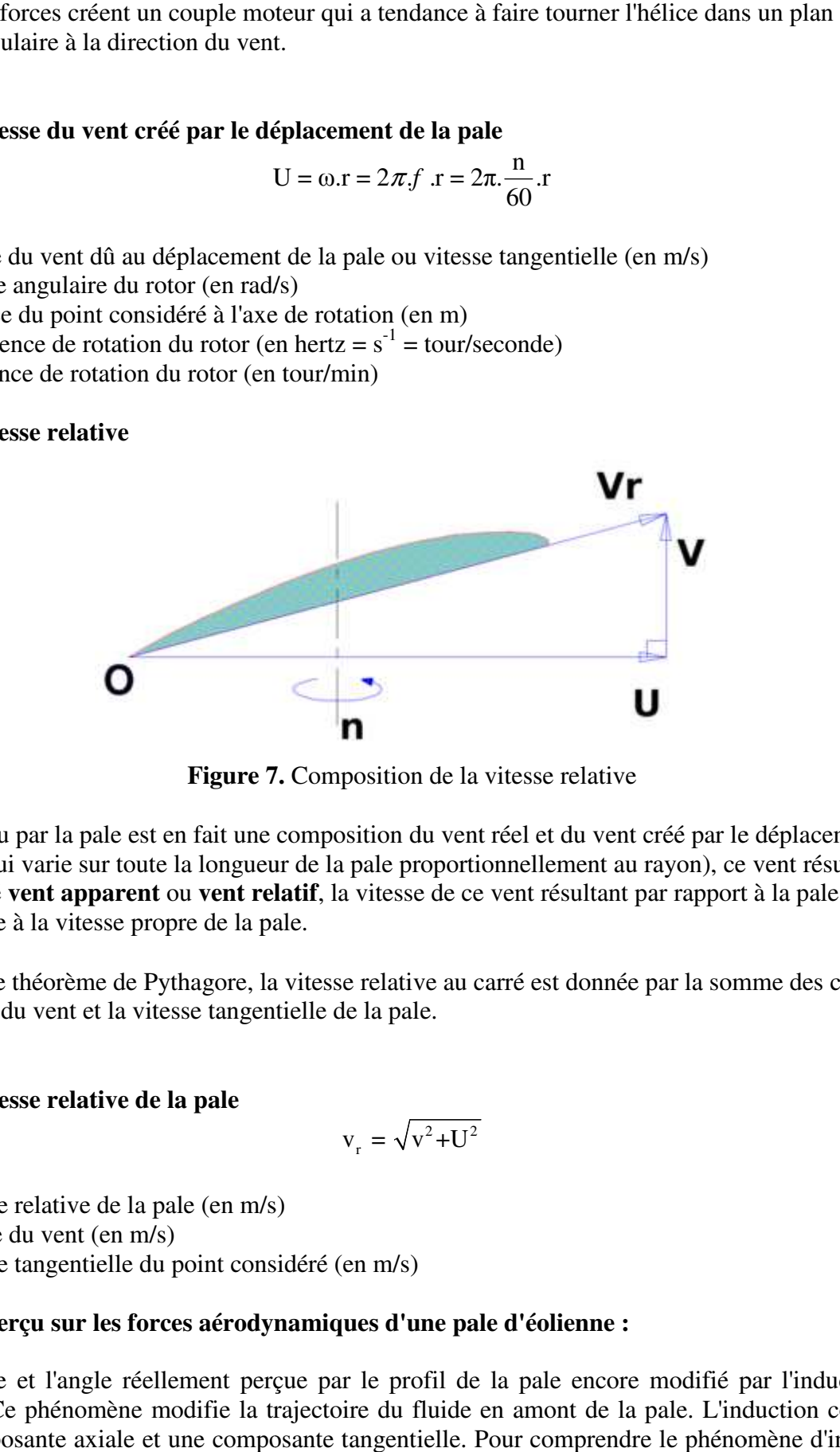

**Figure 7 7.** Composition de la vitesse relative

Le vent vu par la pale est en fait une composition du vent réel et du vent créé par le déplacement de la pale (qui varie sur toute la longueur de la pale proportionnellement au rayon), ce vent résultant est appelé **vent apparent** ou **vent relatif** , la vitesse de ce vent résultant par rapport à la pale est supérieure à la vitesse propre de la pale.

D'après le théorème de Pythagore, la vitesse relative au carré est donnée par la somme des carrés de la vitesse du vent et la vitesse tangentielle de la pale.

## **III-6. Vitesse relative de la pale**

$$
v_{\rm r} = \sqrt{v^2 + U^2}
$$

v<sup>r</sup> : vitesse relative de la pale (en m/s)

v : vitesse du vent (en m/s)

U : vitesse tangentielle du point considéré (en m/s)

## **III-7. Aperçu sur les forces aérodynamiques aérodynamiques d'une pale d'éolienne :**

La vitesse et l'angle réellement perçue par le profil de la pale encore modifié par l'induction de l'hélice. Ce phénomène modifie la trajectoire du fluide en amont de la pale. L'induction comporte une composante axiale et une composante tangentielle. Pour comprendre le phénomène d'induction on peut par exemple prendre une hélice d'avion. Même si l'avion ne se déplace pas, lorsque son hélice tourne, avant le décollage, il est très dangereux de se placer devant l'hélice car elle "aspire" Fait une extendent du vent réel et du vent réépar le déplacement de<br>pui varie sur toute la longueur de la pale proportionnellement au rayon), ce vent résultant<br>pui varie sur toute la plaqueur de la pale.<br>Le théorème de Py

de l'air en amont: c'est l'induction axiale. Pour une éolienne cette induction "freine le fluide" légèrement en amont. Ne pas tenir compte des phénomènes d'induction entraînes des angles et des vrillages erroné. Le calcul de l'induction se fait grâce à la théorie des éléments de pales (valable pour tous les type d'hélices propulsives ou caprices). L'utilisation de logiciel de conception d'hélice éolienne est nécessaire pour résoudre les vitesses induites [6].

## **III-8. La portance**

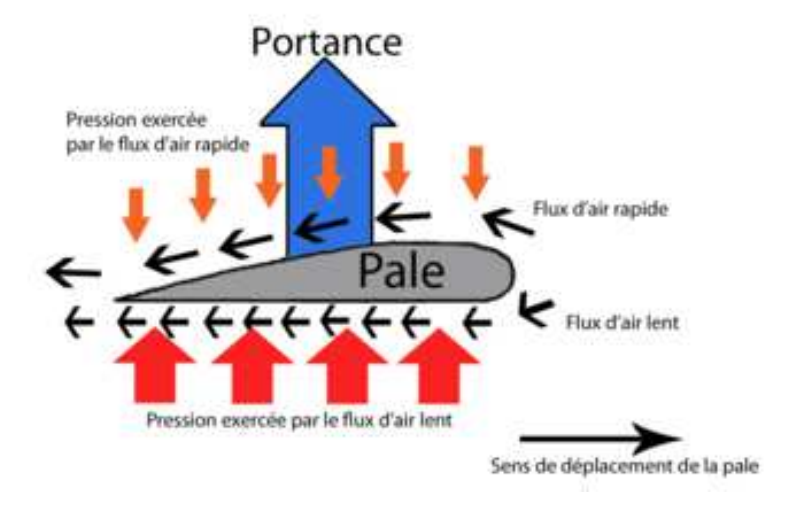

**Figure 8.** Portance sur le profil d'une pale d'éolienne

Comme pour l'aile d'un avion, une pale d'éolienne utilise l'effet de portance. Cet effet est du à l'écoulement de l'air autour du profil qui est plus rapide sur l'extrados (le dessus) que sur l'intrados (le dessous) de l'aile, ce qui entraine une dépression sur l'extrados. Le flux d'air circule plus rapidement sur l'extrados car la longueur à parcourir est plus importante que sous l'intrados, l'écoulement d'air devant rester constant à l'avant et à l'arrière de la pale, l'air s'écoule donc plus rapidement. La portance est perpendiculaire à la direction du vent

## **III-9. La force de portance**

$$
\xi = q.S.C_z = \frac{1}{2}\rho_{air}.v_r^2.S.C_z
$$

ξ : portance (en N)

 $\rho_{\text{air}}$ : masse volumique de l'air (1,225 kg/m<sup>3</sup> à 15°C au niveau de la mer)

vr : vitesse de déplacement : vitesse relative du vent par rapport à la pale (en m/s)

S: surface de la pale (surface projetée, surface mouillée, maître couple) (en m<sup>2</sup>)

Cz: coefficient de portance, il est déterminé en soufflerie et est propre pour chaque profil de pale

On suppose que la surface de la pale est égale à la surface réelle de celle-ci.

## **III-10. Surface de la pale**

 $S = L.c$ 

S: surface de la pale (en  $m^2$ ) c: corde de la pale (en m) L: longueur de la pale (en m)

## **III-11. La traînée**

En aérodynamique la traînée correspond à la résistance d'air, celle-ci augmente avec la surface exposée à la direction de l'écoulement de l'air. La traînée est une force qui agit sur la pale dans la même direction que le vent. Cette force tend à contrer le mouvement d'avancement de la pale et doit donc être la plus faible possible. La traînée est calculée de la façon suivante :

#### **III-12. La force de traînée**

$$
D = q.S.C_x = \frac{1}{2} \rho_{air}.v_r^2.S.C_x
$$

D: trainée (en N)

 $\rho_{\text{air}}$ : masse volumique de l'air (1,225 kg/m3 à 15°C au niveau de la mer)

v<sub>r</sub>: vitesse de déplacement (en m/s)

S: surface de référence (surface projetée, surface mouillée, maître couple)

 $C_x$ : Coefficient de traînée

#### **III-13. Action aérodynamique**

L'action aérodynamique totale ou résistance de l'air est la résultante de ces deux forces de trainée et de portance

#### **III-14. Action aérodynamique totale**

$$
F = \frac{1}{2} \rho_{\text{air}}. v_r^2.S.C_r
$$

F: force totale (en N);

 $\rho_{\text{air}}$ : masse volumique de l'air (1,225 kg/m<sup>3</sup> à 15°C au niveau de la mer);

v<sub>r</sub>: vitesse de déplacement (en m/s);

C: surface de référence (surface projetée, surface mouillée, maître couple);

 $C_r$ : coefficient aérodynamique total.

#### **III-15. La finesse**

La finesse du profil joue un rôle important. Elle doit être assez grande pour que la traînée n'absorbe pas une partie trop élevée du couple moteur.

#### **III-16. La finesse d'un profil**

$$
s = \frac{C_z}{C_x}
$$

s : Finesse du profil (sans unité)

 $C_z$ : coefficient de portance (sans unité)

 $C_x$ : coefficient de traînée (sans unité)

Pour maximiser le rendement d'une éolienne, il faut que la finesse soit maximale, autrement dit que la traînée soit minimale et la portance maximale. En général l'utilisation de 3 pales fines fonctionnant à une vitesse bien supérieure à celle du vent permet d'exploiter au maximum la portance tout en générant une traînée la plus faible possible. traînée soit minimale et la portance maximale. En général l'utilisation de 3 pales fin<br>ctionnant à une vitesse bien supérieure à celle du vent permet d'exploiter au maximum<br>tance tout en générant une traînée la plus faible

La finesse d'un profil dépend de plusieurs paramètres :

- l'angle d'attaque de la pale (c'est à dire l'angle de la pale par rapport au vent apparent);
- la forme de la pale :
- son facteur de forme.

# **III-17. Angle d'attaque des pales**

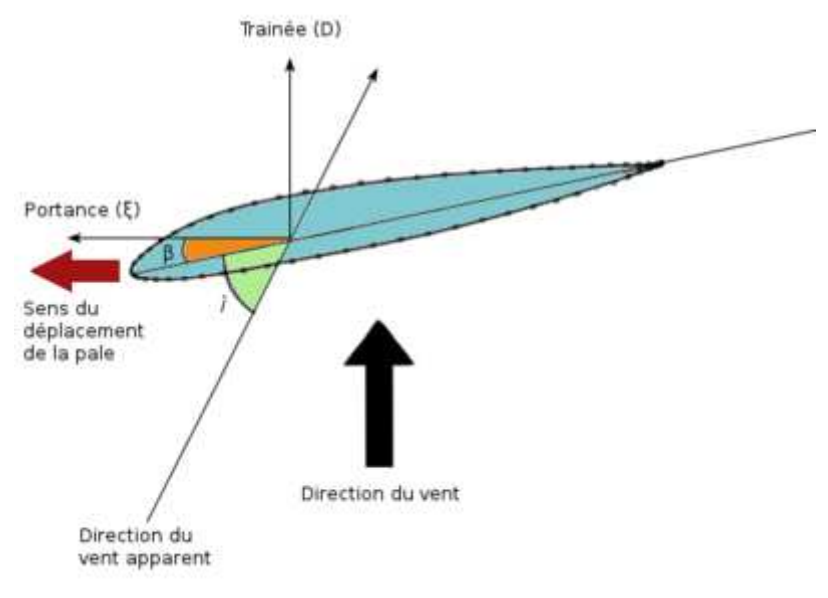

**Figure 9.** Angles formés par la pale

L'angle d'attaque est composé de la somme de l'angle d'incidence i et de l'angle de calage  $β$  des pales. L'angle de calage est l'angle formé par la pale et le plan de rotation de la pale. L'angle d'incidence est l'angle formé par la pale et la direction apparente du vent. Comme la vitesse pales. L'angle de calage est l'angle formé par la pale et le plan de rotation de la pale. L'angle<br>d'incidence est l'angle formé par la pale et la direction apparente du vent. Comme la vitesse<br>tangentielle de la pale augmen l'angle d'incidence changent. Pour conserver un angle d'attaque constant sur toute la longueur de la<br>pale, il est possible de modifier l'angle de calage en vrillant la pale sur sa longueur. pale, il est possible de modifier l'angle de calage en vrillant la pale sur sa longueur.

## **III-18. Angle d'attaque des pales**

$$
\alpha = \beta + i = \arctan\left(\frac{v}{U}\right)
$$

α : angle d'attaque (en degrés) ; i : angle d'incidence (en degrés) ; β : angle de calage (en degrés); v : vitesse du vent (en m/s); U : vitesse tangentielle (en m/s).

# **IV. Références bibliographiques**

[1] Aabu, "Énergie éolienne et limite de Betz" https://zestedesavoir.com/articles/1250/combien-denergie-peut-on-extraire-du-vent/ Site web consulté le 21 Août 2016

[2] Wiulson, R. E; Lissaman, "Applied Aerodynamics Of Wind Power Machines", Oregon State University, 1974.

[3] Wind Turbines by Hau and von Renouard, Springer, accessible en ligne gratuitement.

[4] https://eolienne.f4jr.org/eolienne\_etude\_theorique

Site web consulté le 12 Septembre 2016

[5] M. F. Benatallah : Mémoire de Magister « étude du potentiel éolien sur quelques sites algériens », Département de Physique, Faculté des Sciences Université Ferhat Abbas, Sétif, Algérie, 2018

[6] Mahri Zine El Abidine, Thèse de Doctorat : "Étude dynamique et optimisation des pales d'un aérogénérateur", Département de Génie Climatique, Faculté des Sciences de l'Ingénieur, Université de Mentouri, Constantine, Algérie, 2015